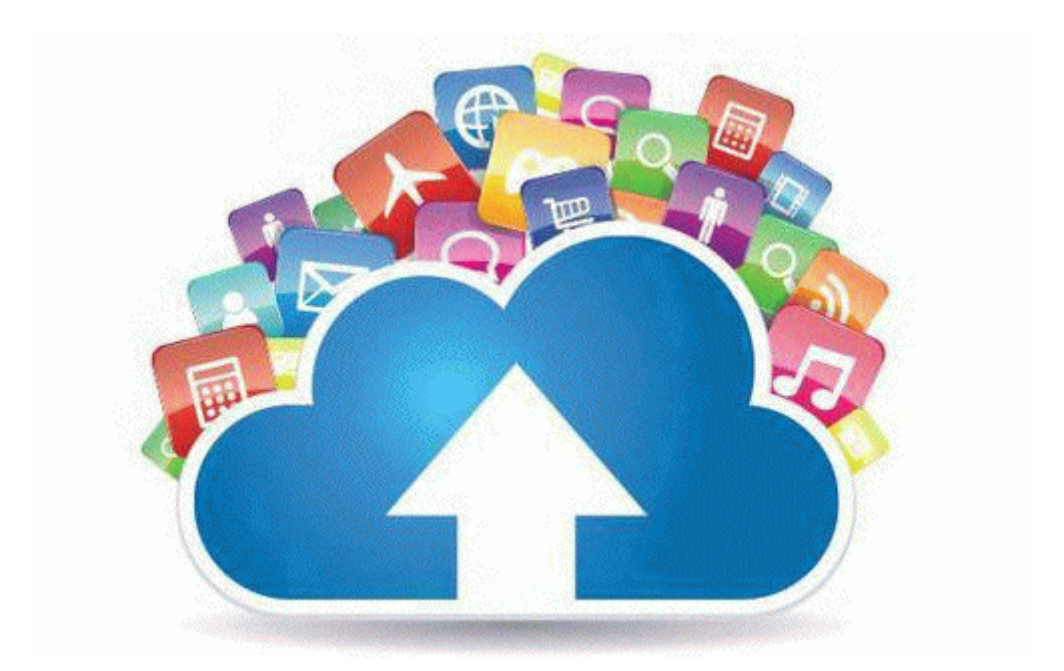

## Bible study guide 1,2 peter **[Download](http://movi.9te.ru/j.php?q=bible-study-guide-12-peter) [Bible](http://movi.9te.ru/j.php?q=bible-study-guide-12-peter) [study](http://movi.9te.ru/j.php?q=bible-study-guide-12-peter) [guide](http://movi.9te.ru/j.php?q=bible-study-guide-12-peter) [1,2](http://movi.9te.ru/j.php?q=bible-study-guide-12-peter) [peter](http://movi.9te.ru/j.php?q=bible-study-guide-12-peter)**